**Facultad de Ciencias y Educación**

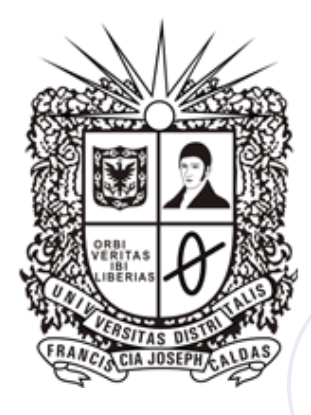

# **Tras la Huella**

## **Carrera de Observación Virtual**

!Vamos a comenzar! Sigue las pistas para descubrir que esta oculto tras ellas y te sorprenderás

*Entra a la Página de la Universidad, busca el link de dependencias, hasta encontrar autoevaluación y acreditación de Calidad, y ve a la Pagina Web*

1. ¿Cuál es la resolución por la cual se reglamentan los Comités de acreditación de las Facultades y de los Proyectos Curriculares?

- 2. ¿Cuáles son los criterios de operación ?
- 3. Algunos datos de la Universidad Distrital

¿En qué año se fundó la Universidad?

¿Bajo qué nombre fue Fundada?

¿Quién fue su primer Rector?

- 4. Cuéntanos las dimensiones del Proceso de Autoevaluación
- 5. Nombra los principios del Proceso de Autoevaluación

6. Cuéntanos los pasos principales para el diseño y desarrollo de la autoevaluación

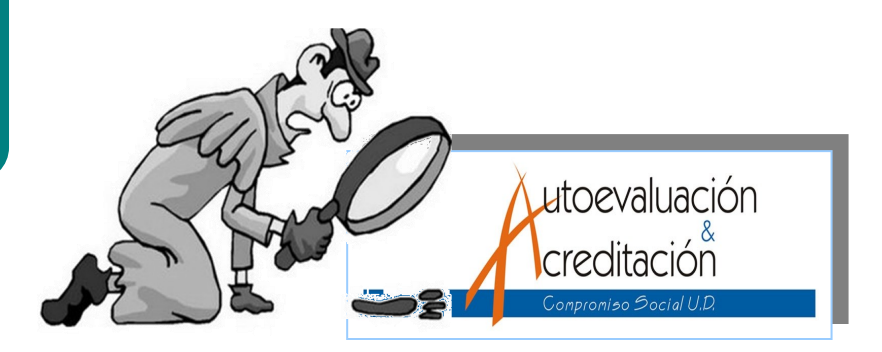

#### **Puntos clave:**

- **Te invitamos a realizar una carrera de observación virtual.**
- **Tiene como objetivo que conozcamos la información que esta en la página web y en el link de acreditación de nuestra universidad.**
- **Encontraras las respuestas siguiendo las pistas .**

**Envía las respuestas a los correos: liliana\_pizzinato@yah oo.com y a cpulidob@gmail.com, para enviarte las siguientes pistas y así llegar a la me-**

**ta.**

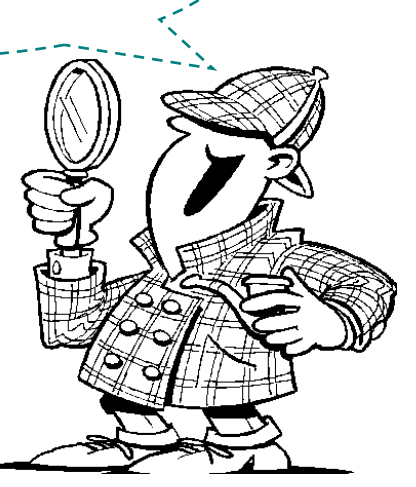

**Facultad de Ciencias y Educación**

## **Tras la Huella**

## **Carrera de Observación Virtual**

### *Continuemos la búsqueda ...*

1. ¿Qué publicaciones ha hecho la universidad en torno a la autoevaluación y acreditación?

2. ¿Cómo se llama la última sede que aparece en el video clip de la Universidad Distrital

3. Es hora de documentarnos:

 ¿Cuáles son los documentos Producidos en el proceso de Autoevaluación y Acreditación de Calidad ?

 ¿Cuál es la resolución por la cual se crea el Comité Institucional de Acreditación?

 ¿Cuál es el Acuerdo por el cual se expide el Estatuto del Profesor de la Universidad Distrital Francisco José de Caldas?

 ¿Cuál es el decreto por el cual se establecen los requisitos de creación y funcionamiento de los programas académicos de pregrado y posgrado en Educación?

 ¿Cuál es la página en la cual se cargan todas las publicaciones externas en materia de Autoevaluación y Acreditación?

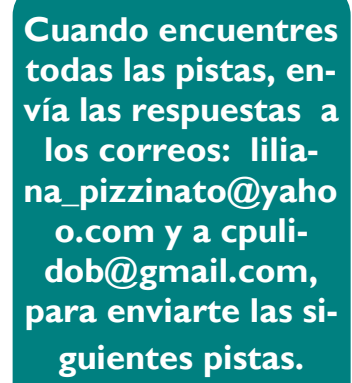

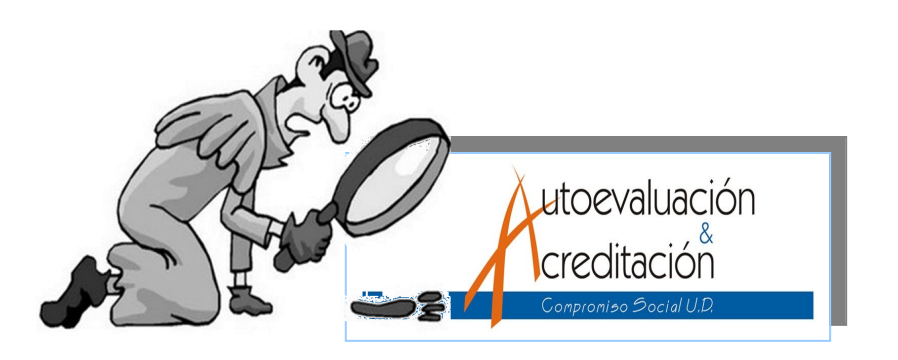

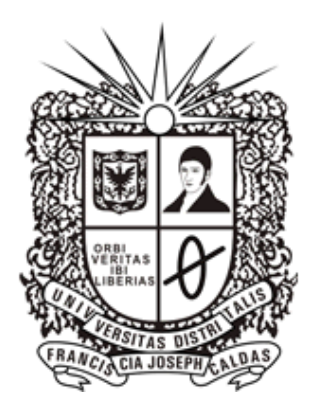

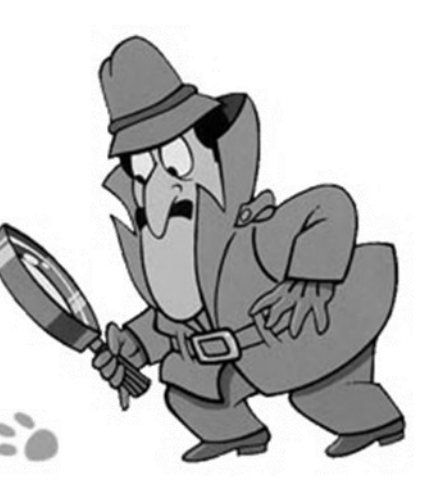

**Facultad de Ciencias y Educación**

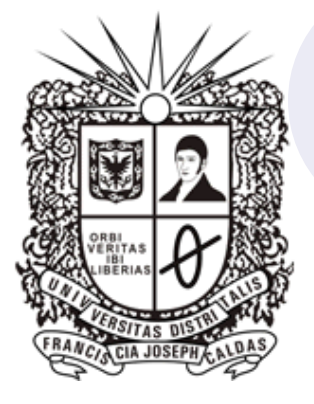

# **Tras la Huella**

## **Carrera de Observación Virtual**

### *Continuemos la búsqueda ...*

*Entra a la Página de la Universidad, busca el link de dependencias, ubica la de Vicerrectoría Académica y en ella ubica la del Comité Institucional del Currículo (CIC).* 

1. Indaguemos sobre el CIC.

¿Qué resolución crea el CIC?

¿Cuáles son los características del CIC?

- 2. ¿Cuáles son los temas de las Cátedras 2011?
- 3. ¿Cuáles son los documentos que se encuentran colgados?

#### *Entra a la Página de la Universidad, y encuentra un enlace que te permita llegar a la Página del Foro Abierto CSU*

- 1. Cuéntanos cuál es la función del Foro Abierto CSU
- 2. ¿Qué sabes acerca del consejo Superior?

¿Quiénes lo conforman?

¿Cuáles son sus funciones?

¿Cuáles han sido sus últimas decisiones?

3. Cuéntanos qué hacemos en la UD

**Cuando encuentres todas las pistas, envía las respuestas a los correos: liliana\_pizzinato@yaho o.com y a cpulidob@gmail.com, para enviarte las siguientes pistas.**

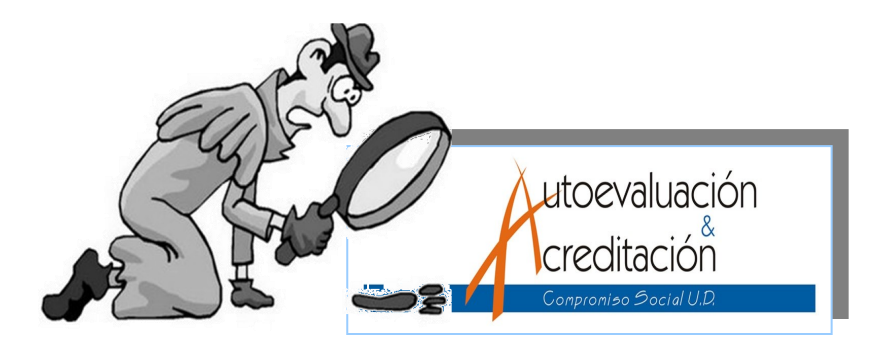